# СОСТОИТСЯ ЛИ ПРОРЫВ К НОВОМУ КАЧЕСТВУ ОБРАЗОВАНИЯ НА ВТОРОМ ЭТАПЕ КОМПЬЮТЕРИЗАЦИИ ШКОЛ?

Статья, которую мы вам предлагаем, поднимает, на наш взгляд, очень интересную и актуальную тему. Сколько бы ни разрабатывалось компьютерных обучающих и недешёвых программ «вдали от школы», приспособить их к конкретному уроку того или другого учителя нелегко. Но есть у нас в школах немало энтузиастов, которые добровольно и бескорыстно берут на себя эту трудную миссию. Она особенно важна сегодня, когда реализация Национального проекта «Образование» требует использования компьютерных технологий на всех предметах. Энтузиазм педагогов можно использовать и на государственном уровне - было бы желание.

#### Виктор Яндола,

учитель информатики высшей категории Красногородской агрошколыинтерната для детей сирот и детей, оставшихся без попечительства родителей

Вот и прошёл завершающий год государственной программы информатизации образовательных учреждений. Теперь многие школы располагают компьютерной техникой, имеют лоступ в Интернет, многие обзавелись собственными сайтами, учителя хуло-белно, но мышкой шевелят, а энтузиасты используют компьютеры, где только можно. Вопрос: «А где нельзя?» — ещё не возник, и слава Богу. Но вот что обидно: всё-таки в процессе информатизации обращает на себя внимание удивительная пассивность школы. С одной стороны, понятно: словно с небес, хлынул на скудную школьную ниву, потрескавшуюся от длительной финансовой засухи, благодатный поток дорогостоящей техники. Прокатились животворные раскаты административных решений, и вот уже выделены кабинеты, навешаны решётки, подключена сигнализация и - компьютеры работают. В этих условиях надо быстрее поворачиваться и «подставлять вёдра, пока водичка с неба льётся». Потом оказалось, что к компьютерам необходимы ещё и обучающие программные средства. И вот наши коммерческие структуры двинулись осваивать новый для них рынок программных средств обучения и образовательных услуг, основанных на применении компьютерных технологий. Объём рынка необъятен, как при освоении «дикого Запада» в Америке, территория незнакомая, «аборигены» — педагоги, не сведущие в компьютерной технике до неприличия, а вся система образования выглялит как несметное скопление не очень полвижных бизонов. В результате «приобщения к благам цивилизации» в школах появилось много довольно дорогих программных средств обучения. Выглядят они привлекательно, но чтобы их эффективно применять, надо было ещё серьёзно потрудиться. Оно и понятно: эти средства создавались вне школы. Представьте ситуацию: инопланетный изготовитель обуви, которому некогда слетать на Землю, стачал пару великолепных ботинок, но оба - на левую ногу... В Интернете систематически проводятся всевозможные конкурсы, обмен опытом по наиболее эффективному применению программных средств, разработанных вне школы. И всё же эти программы, изготовленные «на стороне», трудно вписываются в реальную урочную систему. Я убеждён, что проблема могла быть успешно решена, если бы разработка программных средств обучения проходила в условиях творческого контакта с педагогами-практиками, если бы проводилась серьёзная предварительная апробация в условиях различных школ на всех промежуточных этапах создания программного

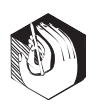

продукта. Пользуясь случаем, хотел бы искренне поблагодарить фирмы «Кирилл и Мефодий» и «R. Stils», которые много сделали для насыщения рынка качественными, я бы сказал, роскошными, программными средствами обучения. Они ввели и продолжают благородную и очень разумную традицию — организуют конкурсы образовательных проектов, основанных на применении компьютерных технологий «Заявка на успех». Автор статьи имел честь принимать участие в первом таком конкурсе и получил первый приз: компьютерный класс и полный комплект программных продуктов «Кирилл и Мефодий» для школы на общую сумму 11 600 долларов. Это и был фундамент компьютеризации нашей Красногородской «Агрошколы» для детей-сирот и детей, оставшихся без попечения родителей.

#### Школа как локомотив информатизации. **ИЛИ САМ СЕБЕ - СЛУГА...**

А лействую я теперь так: разрабатываю очень простые программные средства, исходя из конкретных потребностей учащихся, урока и педагога. Учитель — основной заказчик программного средства обучения. Наиболее «продвинутых» в вопросах информатики учащихся привлёк к разработке - они исполнители, а учитель информатики, то бишь я, - консультант, наставник или, как сейчас принято говорить, «тьютор». (И вечно нам русских слов не хватает.) Разумеется, на начальном этапе основная нагрузка лежит на мне, но потом я всё большую работу перекладываю на плечи своих учеников. И эта ноша их не гнетёт — она им по плечу. От доверия и ответственности они, как творческие личности, растут быстрее. Это старый добрый метод Макаренко, которого за рубежом сейчас, пожалуй, больше знают и ценят, чем у нас. Тем более отрадно было узнать о Макаренковском конкурсе и принять в нём участие.

Стараюсь обучать и педагогов до уровня не только грамотного пользователя, но и компетентного заказчика, который может внятно сформулировать задачу разработчику. Для этого провожу 10-12 занятий с педагогами по определённой программе. Главный её девиз -«Ничего лишнего!». Программу разработал самостоятельно, и она себя оправдала. Занимался с педагогами на нулевых уроках, это оказалось удобнее потому, что каждый имеет своё количество часов в день и всех собрать очень сложно.

Учителя и могут быть только заказчиками-потребителями. Большинство из них - женщины, у которых дома-«второй фронт». Да и уроков надо взять «сколько дадут», иначе с нашими зарплатами не выжить. Вообще остаётся только удивляться неисповедимости нашей «державной мудрости». Действительно: будь зарплата на должном уровне, страшно подумать, сколько проходимцев рванулись бы на «тёплые» учительские места, а так остаются только фанатики, беспредельно любящие свою профессию. На них, собственно, и школа держится, и дети воспитываются на простых жизненных примерах благородства и бессребренничества, в условиях опрятной нищеты (назовём это аскетизмом). Без этого России не бывать.

Наиболее способных и заинтересованных воспитанников учу основам программирования. Вообще никогда не испытывал недостатка в этой категории школьников, даже работая с нашим сложным контингентом. Ребятам это нравится: обучение информатике наполняется конкретным практическим делом и смыслом. Практическое использование знаний, полученных на этих уроках и на факультативах, происходит в учебном процессе естественно и эффективно. Исходя из собственного опыта, рекомендую создавать программы в среде Visual Basic for Application для Excel. Структура электронных таблиц очень удобна для организации ввода и вывода информации. Интерфейс получается очень простым и понятным. Стараемся делать его максимально функциональным: ничего лишнего и чтобы видно было СОСТОИТСЯ ЛИ ПРОРЫВ К НОВОМУ КАЧЕСТВУ ОБРАЗОВАНИЯ НА ВТОРОМ ЭТАПЕ КОМПЬЮТЕРИЗАНИИ ШКОЛ?

всему классу. Создавать этот интерфейс очень просто, используя векторную графику, общую для всех приложений Microsoft Office. Программный код должен быть коротким и простым. А что ещё могут сотворить ученики 9-11-х классов в свободное от уроков и самоподготовки время? Главное — без натяжек реализуется атмосфера сотрудничества педагогов и учащихся. Они уже не «по разные стороны баррикады», они сотрудники и раскрываются друг перед другом в новом качестве: им вместе хорошо, а это дорогого стоит. При таком подходе информатизация развивает творческий потенциал и педагогов, и учащихся, а иначе - зачем она, эта самая информатизация?

Рассмотрим функционал и интерфейс на конкретных примерах наших отдельных программ. Вот программа для устного счёта по математике в 4-м классе — генераторного типа. Она предлагает примеры на внетабличное деление и умножение, вычитание и сложение в пределах 100. Начало работы — левый клик (ЛК) на кнопке «старт», при этом обнуляются все счётчики показателей предыдущей работы. Для получения условия очередного примера — ЛК на кнопке «новый». Организована блокировка, если пример не понравится и ученик захочет получить другой. Далее учащийся вводит свой ответ. Поле ввода уже является активным. Затем следует ЛК на кнопке «проверка» и компьютер выводит «при любом раскладе» правильный ответ для самоконтроля и оценку в виде налписей «правильно» или «ошибка». Существует блокировка и повторного нажатия на кнопку «проверка» для желающих многократно зафиксировать свой успех. Помимо этого, интерфейс содержит такие информационные поля:

- количество предложенных примеров;
- количество ошибок;
- количество правильных решений;
- среднее время на выполнение одного задания из числа 12 последних;
- круговую диаграмму соотношения числа правильных и ошибочных решений;

• график затрат времени на каждое из последних 12 решений.

График затрат времени позволяет судить об усталости школьника и остановить его работу. И график, и круговая диаграмма достаточно крупные и при размешении РМУ по периметру кабинета позволяют педагогу с одной позиции оценить ситуацию у каждого ученика. Вот схема: «Интерфейс программы «Устный счёт в 4-м классе» в режиме «внетабличное деление». Состояние «проверка».

#### Интерфейс программы «Устный счёт в 4-м классе» в режиме «внетабличное деление». Состояние «проверка»

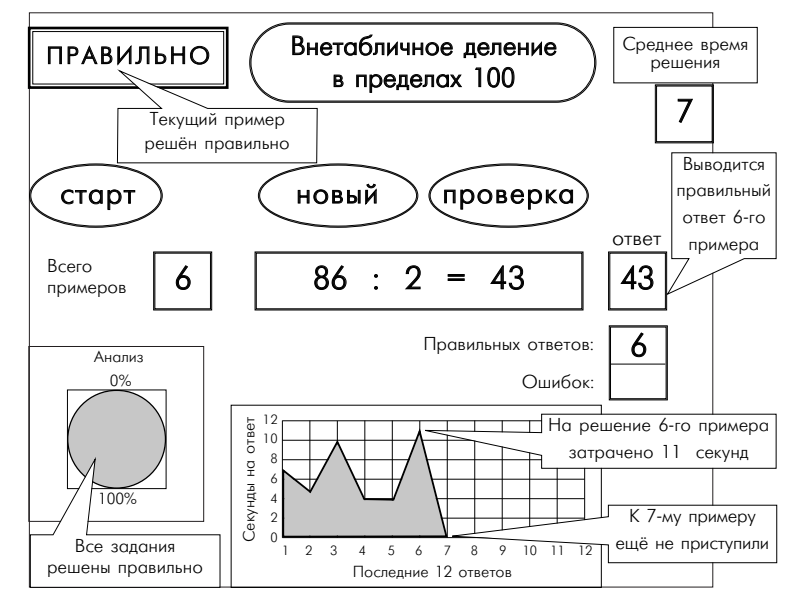

Такая организация интерфейса представляется оптимальной. Я стараюсь её применять в большинстве своих программ.

В течение последних двух лет мы поэкспериментировали практически со всеми общеобразовательными дисциплинами — математикой, физикой, русским языком, биологией, астрономией и т.д. Принципиальные проблемы не возникали. Определились (пока) 3 типа интерактивного программного обеспечения:

1. Программы генераторного типа, в которых сама программа «придумывает» задания, например, задачи по физике на тему «Рычаг первого рода» или квадратное

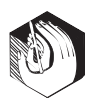

уравнение, которое учашемуся необходимо решить.

2. Программы-оболочки, в которые надо предварительно ввести задания и правильные ответы.

3. Традиционные тесты, где учащийся из ряда правдоподобных должен выбрать правильный ответ.

Замечу, кстати, что тралиционные тесты мне не нравятся потому, что загромождают сознание учащегося ложными правдоподобными ответами. По этой причине складывались ситуации, когда курсанты лётных училищ в сложной ситуации принимали решения из числа тестовых «подсказок». Вместе с тем учебных пособий с традиционными тестами очень много и мы их легко «перекладываем» на компьютер. Предлагаю рассмотреть функционал и интерфейс такого теста по биологии:

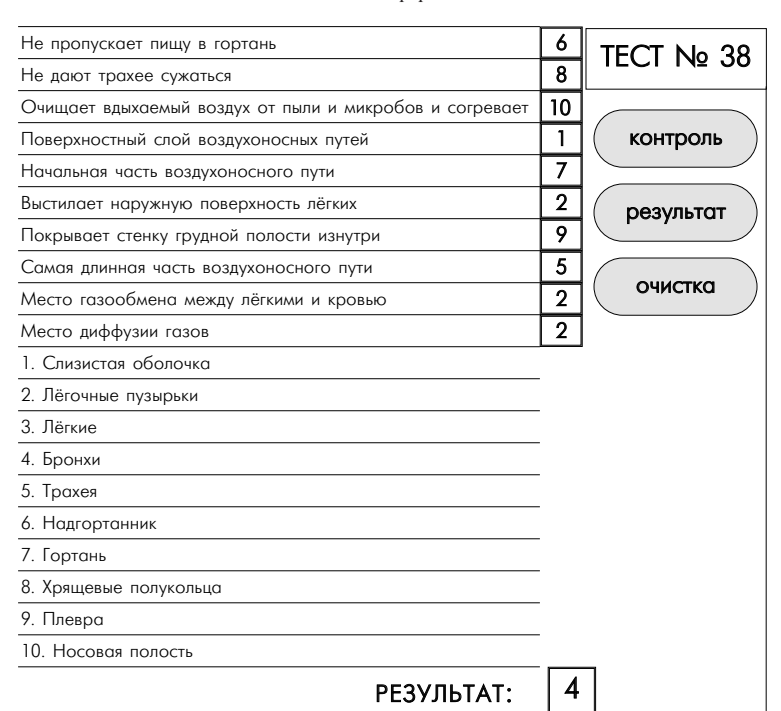

Ученик сначала вводит в правый столбик номера выбранных вариантов ответа, затем ЛК на кнопке «контроль». После этого справа от столбика появляются надписи «правильно» или «ошибка». Затем ЛК на кнопке результат, после чего ячейки со словом «правильно» заливаются розовым пветом, а со словом «ошибка» — синим и появляется оценка в ячейке «результат». После фиксации результата - ЛК на кнопке «очистка», и тест готов к проверке следующего школьника.

В настоящее время я занимаюсь программой, которая будет анализировать смысл ответа, введённого учеником в свободной форме. Именно такая форма ответа представляется мне наиболее естественной и продуктивной. Проблема несложная, и в этом году программа будет активно работать.

Очень важно, что новые программные средства разрабатываются с применением лицензионного программного обеспечения, которым школы располагают на законном основании. Все созланные программы просты, абсолютно открыты; любой пользователь сможет разобраться в её работе, изменить и сделать на её основе что-то своё, новое. Постараюсь в текущем учебном году открыть сайт о наших компьютерных разработках, чтобы всем, кому это надо, можно было бы скачать оттула наши работоспособные крохи. А пока можете обращаться по адресам agroint  $@$  ellink.ru или vd $777$ @ellink.ru, мы их вам просто сбросим по электронке и совершенно безвозмездно. Надеюсь только на одну форму «вознаграждения»: мне сообщат о результативности применения программных средств, о найденных ошибках, предложат, как улучшить программы. Если же уважаемые коллеги поделятся и своими разработками, то идеальный конечный результат, пожалуй, будет достигнут.

Мы проводим не только уроки с фрагментарным применением компьютерных технологий, но и уроки с применением компьютерных технологий на всех этапах. Сложилась определённая схема проведения такого урока (разумеется, это не догма). Там, где необходима индивидуальная проверка знаний учащихся, работа за ПК с интерактивными программными средствами; там, где необходимы фронтальные методы работы,

#### Виктор Яндола СОСТОИТСЯ ЛИ ПРОРЫВ К НОВОМУ КАЧЕСТВУ ОБРАЗОВАНИЯ НА ВТОРОМ ЭТАПЕ КОМПЬЮТЕРИЗАЦИИ ШКОЛ?

используем презентации. Эффекты анимации применяются для активизации школьников.

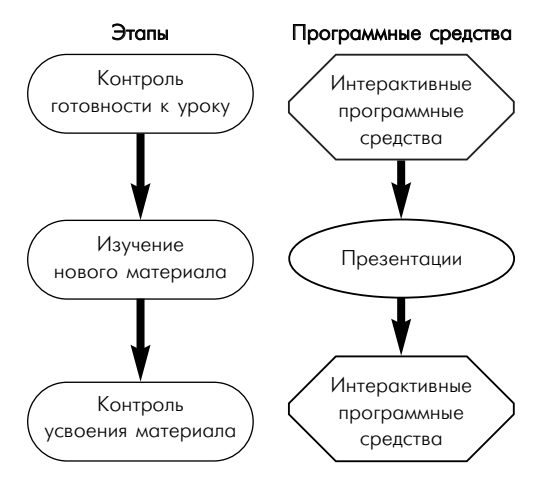

#### Новое качество образовательного процесса, или Компьютерная примочка на старые болячки

Компьютерные технологии заинтересовали меня как идеальное решение одной старой-престарой проблемы: обратная связь. Педагог способен сформировать один информационный поток, а учащиеся на уроке располагают очень индивидуальными характеристиками для восприятия этого потока. Эти характеристики зависят от бесчисленного количества факторов: состояние здоровья, конфликт с товарищем на перемене, отношение к педагогу, подготовка к уроку и многое, многое другое.

Те школьники, характеристики которых соответствуют характеристикам информационного потока от педагога, будут понимать и усваивать. Что же касается остальных, то в классе будут присутствовать, увы, только их «бренные тела», а мысли будут витать в областях, не доступных текущему педагогическому воздействию. При этом глаза будут умныеумные, и, будучи спрошенными, эти учащиеся отчеканят последние две фразы «бдительного педагога» без запинки. Это проза педагогической практики.

В идеале учитель должен формировать столько информационных потоков, сколько учеников в классе. Причём каждый поток должен соответствовать индивидуальным характеристикам учащегося и, отслеживая изменения, адаптироваться к ним. Не является ли это одной из причин эффективности работы репетитора? Ведь опытный педагог, работая с единственным учеником, именно это и делает.

При урочной системе, естественно, применяют дидактические материалы, дифференцированный подход, групповой метод работы и многое другое, но вряд ли кто скажет, что проблема решена. А решена она вполне может быть: необходимо, чтобы входящим информационным потоком управлял сам школьник, сообразуясь со своими возможностями и способностями. Именно это и положено в основу идеи программированного обучения. Беда в том, что не существовало раньше удовлетворительного технического обеспечения для такой организации учебного процесса. Были специальные учебные пособия, были планшеты с дырочками, где по проколам на бумажке педагог определял ответ, выбранный учеником, были кабинеты машинного опроса, но всё это в школе не прижилось. Вообще-то и справедливо: всё, что усложняет учебный процесс, педагогическая практика отвергает. Так сложилось, что идеи программированного обучения были дискредитированы из-за неудовлетворительного технического обеспечения. Персональный компьютер — идеальное техническое решение идей программированного обучения — в массовом порядке появился в школах лет десять спустя.

При работе с программным средством обучения в интерактивном режиме школьник сам задаёт темп и путь прохождения учебного процесса. Таким образом, он спонтанно оптимизирует характеристики информационного потока, подстраивая его под свои возможности. Разумеется, это самый примитивный уровень управления информационным потоком, но я убеждён, что возможна разработка таких программных средств, которые незаметно тестировали бы состояние учащегося и производили бы «тонкую настройку»

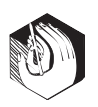

информационного потока за счёт изменения цветовой гаммы, звукового сопровождения, тембра голосового сопровождения и т.д. На мой взгляд, совершенно недопустимо (и преступно) вторгаться в подсознание ребёнка через «25-й кадр».

На уроках математики в начальной школе учащиеся за 10–15 минут решают до 100 и более тренировочных примеров на устный счёт. Они освобождаются от необходимости переписывать пример. Исключаются ошибки при переписывании из учебника в тетрадь. Ученик занимается только счётом, исключаются все вспомогательные действия. Сразу после решения примера даются его оценка и общая информация о ходе выполнения задания. Каждый работает в своём оптимальном режиме. Педагог по информации на дисплеях легко определяет учащихся, которым нуж-

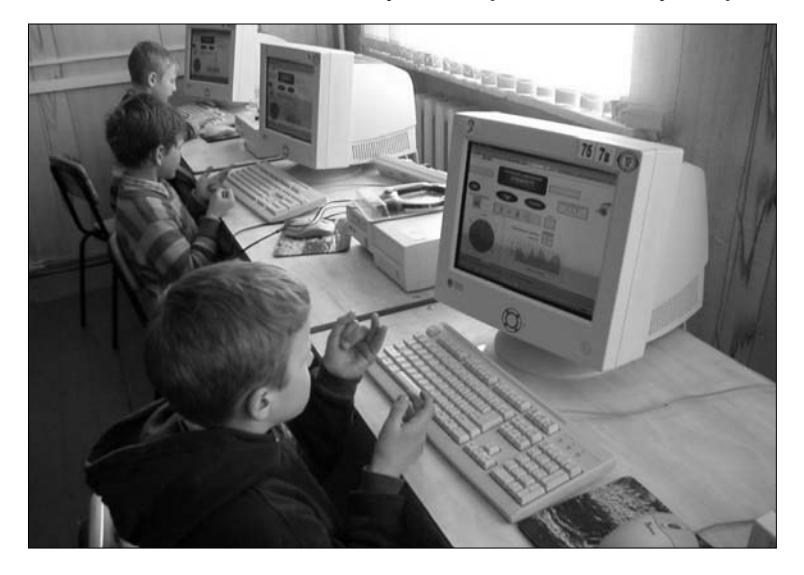

на индивидуальная помощь. У детей быстрее формируются прочные навыки устного счёта. Резко повышается продуктивность образовательного процесса при снижении психофизиологических нагрузок и на учащихся, и на педагогов. Поскольку оценки «выставляет» компьютер, исключаются конфликтные ситуации на уроке.

В своё время высказывались опасения об опасности «дегуманизации» учебного процесса с применением компьютерных технологий. На практике получается иначе. Ученик испытывает интуитивное и вполне обоснованное «чувство превосходства» перед компьютером, поэтому спокойно воспринимает негативные оценки обучающей машины. Не возникает стрессовой ситуации, когда перед соучениками и педагогом приходится проявлять свою несостоятельность. Учащийся не воспринимает оценку компьютера как некий фатальный результат, ведь он может повторить тест и получить более высокую оценку. Неудивительно, что и дети, и педагоги стараются использовать любую возможность для проведения уроков с таким применением компьютерных технологий.

На основании вышеизложенного я пришёл к выводу о возможности реализовать новое качество образовательного процесса — педагог с помощью ПК и программных средств обучения организует столько информационных потоков, которыми спонтанно управляют сами учащиеся, сколько имеется в его распоряжении ПК. Рассмотрим отличительные признаки нового качества образовательного процесса:

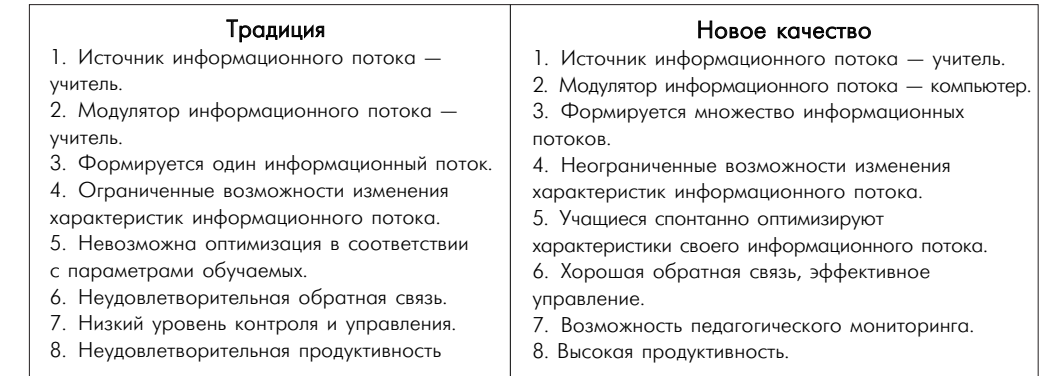

#### Виктор Яндола СОСТОИТСЯ ЛИ ПРОРЫВ К НОВОМУ КАЧЕСТВУ ОБРАЗОВАНИЯ НА ВТОРОМ ЭТАПЕ КОМПЬЮТЕРИЗАЦИИ ШКОЛ?

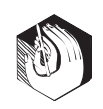

Под педагогически осмысленным применением компьютерных технологий я понимаю использование технических возможностей персонального компьютера для решения актуальных задач дидактики. К сожалению, сегодня упор делается в основном на коммуникативные возможности компьютерных технологий и обеспечение доступа к образовательным ресурсам, но это только одна из возможностей использования потенциала компьютерной техники. На основании вышеизложенного я пришёл к выводу: **новое качество образовательного процесса — это результат педагогически осмысленного применения компьютерных технологий на уроке.** 

#### Педагогический мониторинг, ИЛИ СМОТРЕТЬ ПРАВДЕ В ГЛАЗА

Можно много спорить о системе оценок знаний учащихся, но пока действует в основном числовая система и за учебный день в школе выставляется несколько сотен оценок. Конечно, педагоги имеют представление об уровне знаний учащихся, их способностях и т.д. Причём именно имеют представление, но не знают. Если бы знали точно, «стелили бы соломку» своевременно. И не случалось бы много «неожиданностей», которые таковыми, по сути, и не являются. Но относительно серьёзный анализ учебной деятельности школы проводится раз в четверть или триместр в результате героических усилий завуча, вооружённого калькулятором. «Джентльменский набор» параметров анализа до неприличия скромен, но и он требует серьёзных усилий. Интервал между этими событиями реализуется в режиме «слепого». И «развязываем глаза» мы только в конце четверти или триместра. В этих условиях говорить о реальном управлении учебным процессом и качеством обученности нельзя. Всё держится на интуиции администрации и учителей.

Разрешение ситуации вижу в организации педагогического мониторинга, который позволяет отслеживать ситуацию в реальном масштабе времени. Педагогический мониторинг мы осуществляем по разработанной мною схеме следующим образом:

● В классах работают учебные сектора, которые к концу недели заполняют разработанные наши формуляры. В них заносятся все оценки и данные посещаемости: н — отсутствие по неизвестной причине (прогул?),  $6 - 6$ олен, у — уважительная причина. Возможны варианты. Формуляр заверяет своей подписью классный руководитель.

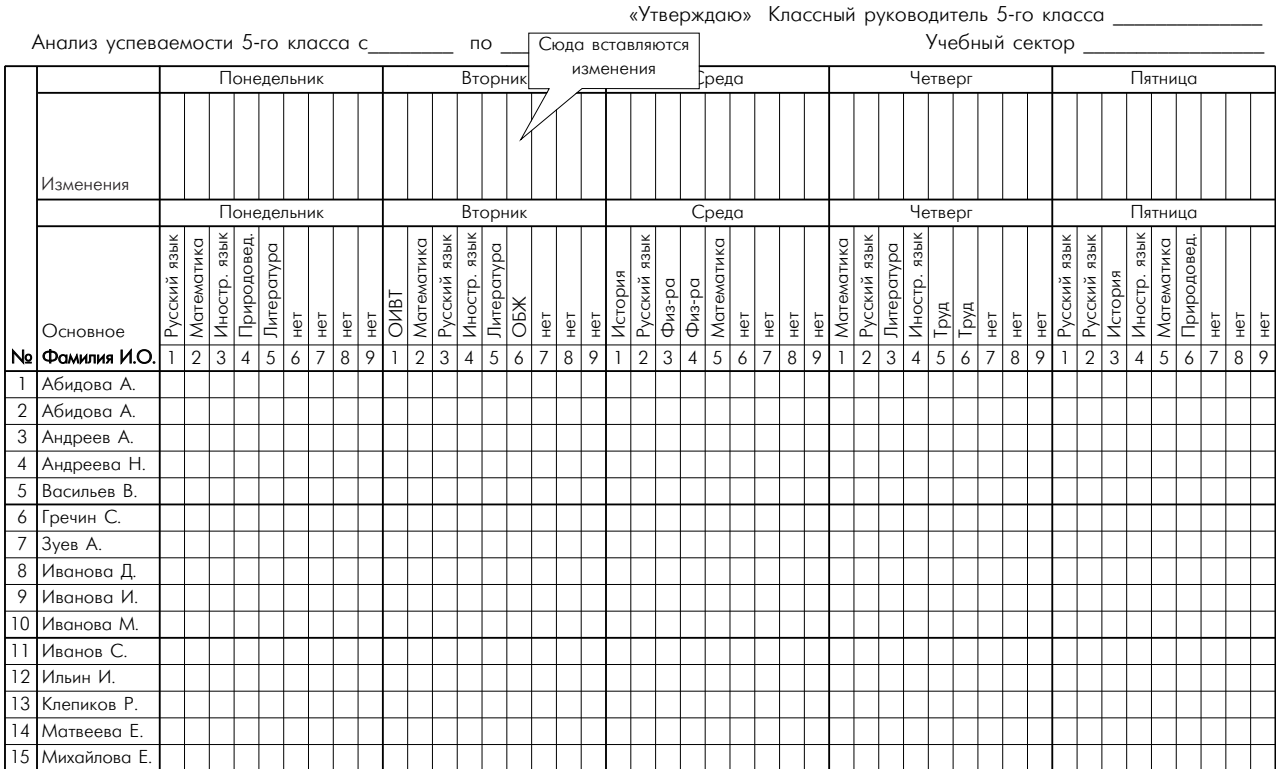

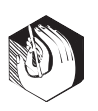

● В конце недели (а возможно, и в начале следующей) учебный сектор класса (один-два ученика) приходят в компьютерный класс после уроков и «забивают» информацию из формуляра в эту же таблицу компьютера.

● Формуляр возвращается классному руководителю для еженедельной проверки дневников.

Подготовленные школьники (мы называем их операторами ЭВМ по обработке педагогического мониторинга) проверяют правильность заполнения таблиц и обрабатывают эти данные с помощью разработанных мною весьма несложных программных средств в среде Microsoft Excel.

В результате мы получаем значительный объём информации по учебной деятельности за прошедшую неделю по каждому ученику, классу, дисциплине и предмету. Всего мы имеем более 30 параметров. Полученная таким образом информация адаптируется к потребностям администрации, педагогического и ученического коллективов и предоставляется в их распоряжение.

А вот анализ вариации параметров по дням недели.

Красногорская Агрошкола

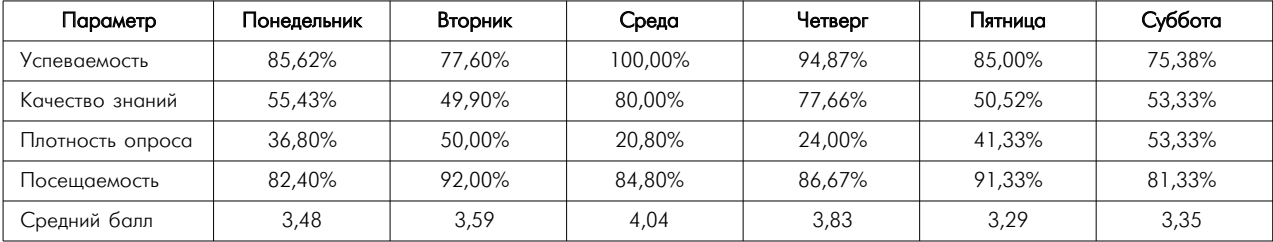

## Анализ вариации параметров по дням недели по табайда табайда за 2004/05 уч. г.

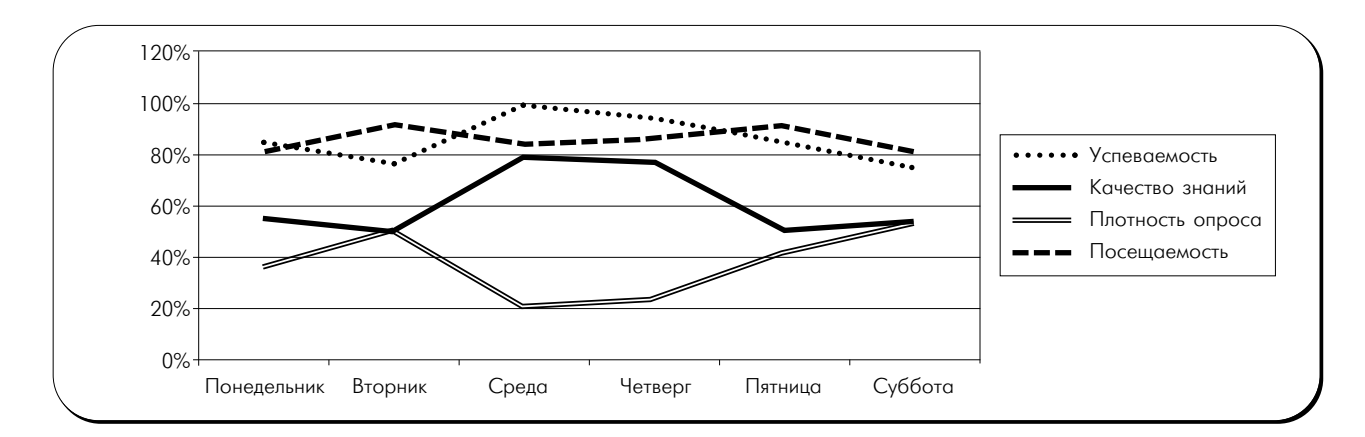

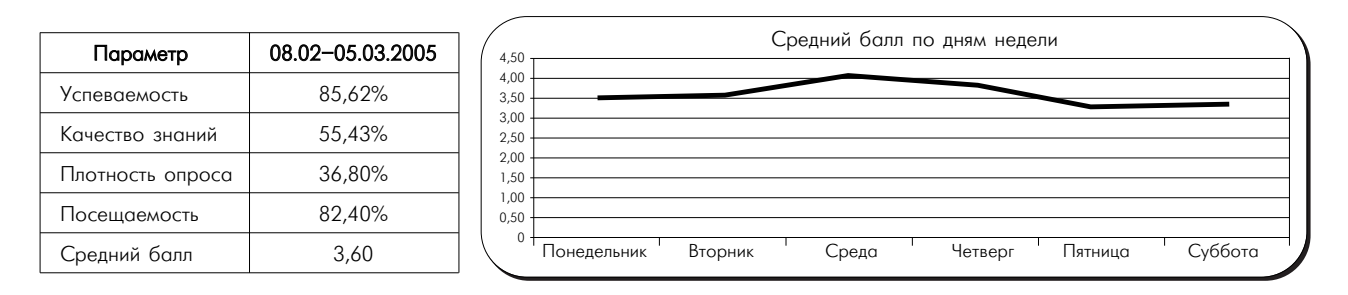

#### СОСТОИТСЯ ЛИ ПРОРЫВ К НОВОМУ Виктор Яндола .<br>КАЧЕСТВУ ОБРАЗОВАНИЯ НА ВТОРОМ ЭТАПЕ КОМПЬЮТЕРИЗАНИИ ШКОЛ?

Анализ для педсовета

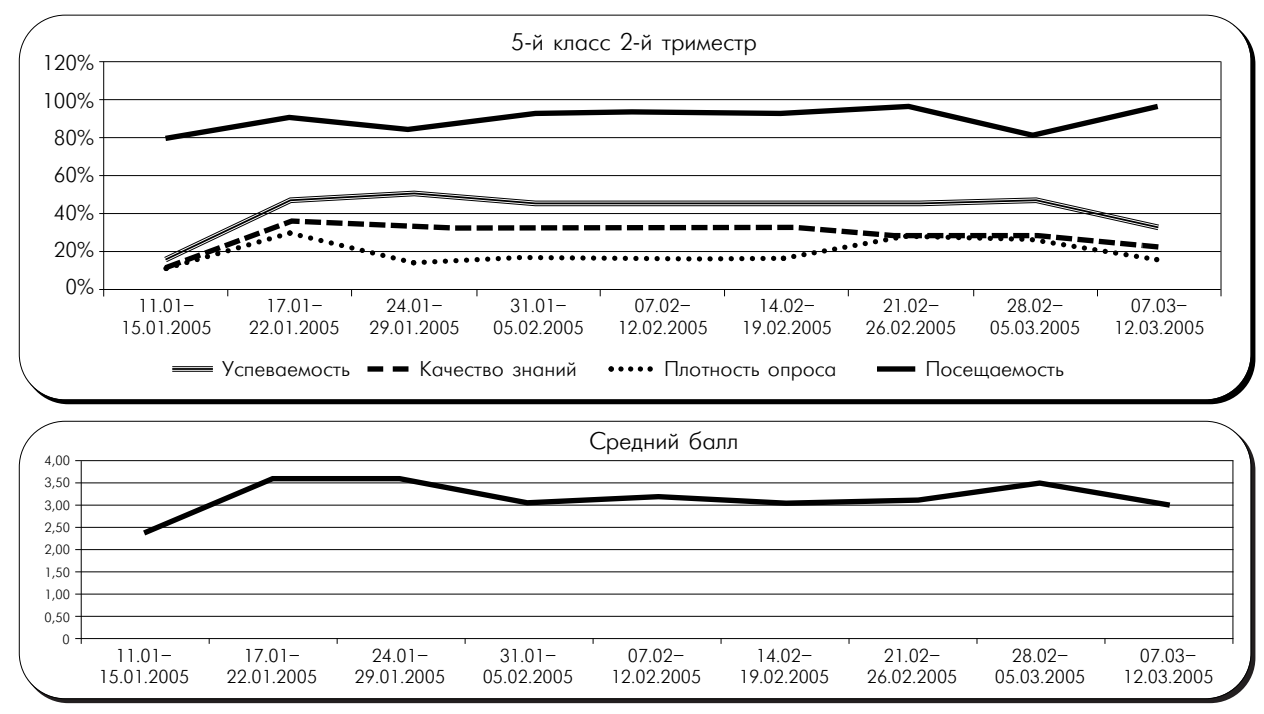

В самом применении Microsoft Excel для анализа учебной деятельности ничего принципиально нового нет. Важно то, что нам удалось решить организационный вопрос ввода информации в ПК. Важно и то, что это работает уже в течение последнего полугодия. И завуч, которая считала, что ничего рационального в этом нет по той причине, что используется информация из классных журналов, которой она и так располагает, сейчас предпочитает именно эту методику для анализа учебной леятельности.

Конечно, мы не предаёмся эйфории. Обладание термометром не делает человека врачом, однако все им пользуются. Мы создали чувствительный, быстрый и многопозиционный инструмент, но им надо ещё научиться пользоваться для управления качеством образовательного процесса. Это ещё предстоит.

В школе завучи уже обратили внимание на определённую периодичность в изменениях интегральных показателей. Если мы сможем прогнозировать спады и предупреждать их коррекцией, несо-

мненно, интегральные показатели учебного процесса могут быть улучшены процентов на десять. Важно, что мы получили математическую модель реального учебного процесса и можем её использовать для его оптимизации.

Следующим этапом этого подхода станет индивидуальный анализ отдельного учащегося. Этот анализ лолжен солержать по возможности полную информацию о пробелах в знаниях ученика и составлять «дорожную карту» их ликвидации.

Я отдавал себе отчёт в том, что такой многосложный процесс, как информатизация образовательного учреждения, в котором задействован и педагогический, и ученический коллективы школы, и администрация, не может успешно осуществляться без организации и эффективного алгоритма. Я пришёл к таким выводам:

• Информатизация возможна только на основе творческого содружества коллективов педагогов и школьников.

• Информатизация не должна усложнять работу учителей и ребят:

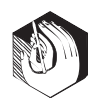

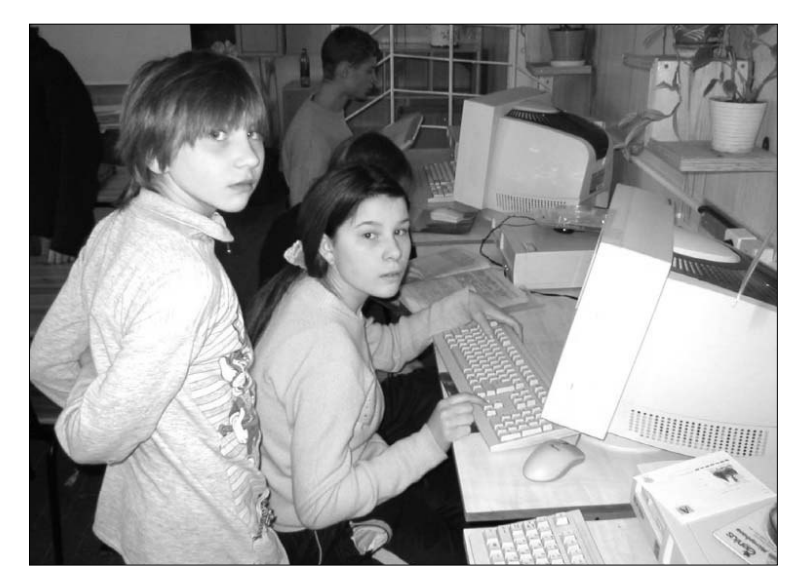

она должна только повышать продуктивность деятельности и снижать психофизиологическую нагрузку на школьников и учителей.

● Целью информатизации должен быть некий прорыв к новому качеству образовательного процесса.

Администрация оказала мне поддержку и доверие. Я очень благодарен директору Агрошколы Николаю Михайловичу Петрову за его доверие и неизменную поддержку, которую он мне оказывал в самых сложных обстоятельствах. Значительная часть педагогов, и в первую очередь учащиеся, приняли самое активное участие в этой работе. Сегодня я вижу такой алгоритм системной информатизации:

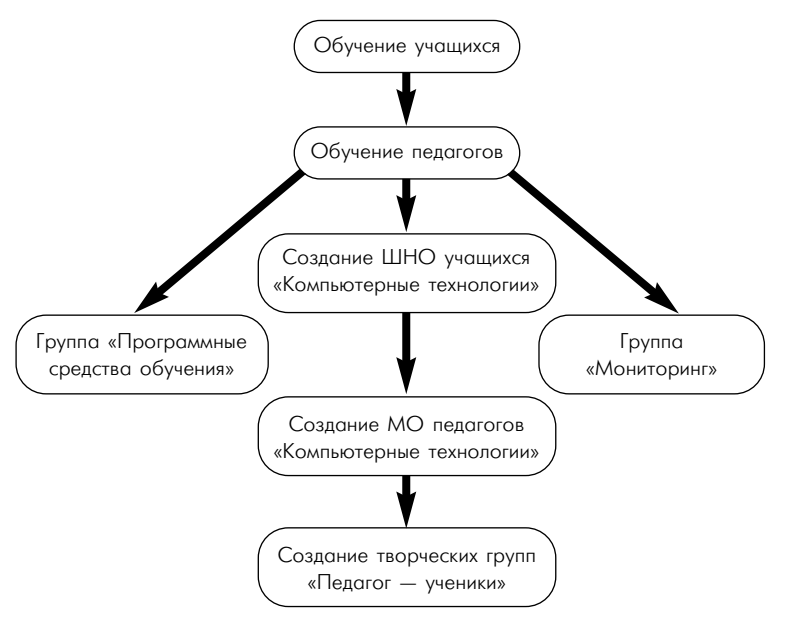

Работа с учащимися предваряет работу с педагогами. Это связано с тем, что учащиеся — исполнители заказов педагогов — должны получить более серьёзную подготовку в вопросах основ программирования. К тому же ребята легче обучаются. Состав творческих групп школьников обладает текучестью в связи с ежегодными выпусками, и необходимо заботиться о преемственности.

Педагогический мониторинг помогает эффективнее управлять качеством учебного процесса, открывается возможность перевести образовательный процесс в сферу высоких технологий. Вложив огромные средства в информатизацию, мы должны получить и соответствующую отдачу.

### Сколько это стоит?

Школа вряд ли в обозримом будущем будет иметь собственных профессиональных программистов, которые по заказу учителей будут разрабатывать средства, что называется, здесь и сейчас. Она может располагать учителем информатики, который сможет (если захочет) обучить детей основам программирования, и организует разработку и внедрение программных средств обучения по заказам педагогов. Каким образом школа сможет оплатить труд этого работника? Ему могут быть предложены факультативы, на которых учащиеся и будут заниматься этой работой. Оплата почасовая, исходя из ставки педагога. Естественно, нужен для этой работы энтузиаст, человек умелый. В противном случае дело не пойдёт по тысяче «объективных» причин. Работа такого факультатива может быть введена в программные рамки.

В этой ситуации полезными могут оказаться районные ресурсные центры. Эти центры должны финансироваться. Именно в них могут работать энтузиасты, чей труд будет реально оплачен. Только не надо пытаться варить суп из «топора». Такие ресурсные центры должны создаваться на базе «продвинутых» школ.

#### Виктор Яндола СОСТОИТСЯ ЛИ ПРОРЫВ К НОВОМУ КАЧЕСТВУ ОБРАЗОВАНИЯ НА ВТОРОМ ЭТАПЕ КОМПЬЮТЕРИЗАЦИИ ШКОЛ?

У нас в Красногородском районе модель такого ресурсного центра отработана «на общественных началах» на базе нашей Агрошколы-интерната для детейсирот и детей, оставшихся без попечения родителей, во втором полугодии 2004/05 учебного года. Раз в неделю учителя Покровской сельской школы приезжали на двухчасовые занятия практически в полном составе в течение двух месяцев. Занятия проводили по своей программе. Всё было нацелено на конечный результат. Педагоги школы должны были освоить технологию применения средств обучения для преподавания своих дисциплин. В апреле 2005 года на базе Покровской школы успешно прошёл районный семинар по эффективному применению компьютерных технологий в учебном процессе. Были проведены уроки и внеклассные мероприятия с применением компьютерных технологий на всех этапах этих уроков и мероприятий.

На базе нашей школы по предложению Опочецкого педагогического колледжа я вёл педагогическую мастерскую и для студентов колледжа. После десяти двухчасовых занятий все слушатели подготовили уроки по различным дисциплинам средней школы. Были успешно проведены 12 занятий с применением компьютерных технологий на всех этапах урока. Программное обеспечение подготовили слушатели педагогической мастерской. Это доказывает возможность диссимиляции опыта достижения автоучебного процесса в рамках модели районного ресурсного центра.

Считаю целесообразным организовать подобные, но уже областные центры на базе продвинутых школ. Для работы такого центра достаточно одного методиста и одного инженера. Приём на работу и оплата должны проводиться на

договорной основе. Методистом вполне может быть опытный учитель информатики — тьютор. Он должен быть совместителем и оставаться педагогом-практиком. Только готовить его надо уже «не вообще», **а для конкретной задачи системной информатизации школы и перехода к режиму автоучебного процесса.** При такой организации мы не будем плодить новые кресла и портфели, работа будет напряжённой и ответственной. Методист, он же руководитель центра, должен получать не менее полутора ставок 15-го разряда, учитывая новизну, объём и сложность работы. На базе такого центра будут проходить подготовку руководители районных ресурсных центров. Штатный состав — тот же самый, но оплата в размере 0,5 ставки 15-го разряда. Так возникнет структура управления и контроля программы информатизации.

Автор готов разработать организационно-методический комплект документации, — по сути, алгоритм внедрения и управления процессом информатизации на втором её этапе. Думаю, это должно бы заинтересовать Министерство образования и науки. Первый этап — обеспечение школ компьютерной техникой и создание первичных условий для её эксплуатации — завершён. На втором этапе пора делать прорыв образовательного процесса в сферу высоких технологий.

Но второго этапа… может и не быть: нам не впервой, не завершив одно дело, хвататься за следующее. И ведь средств на это нужно не так уж много, а польза будет огромная: мы перестанем декларировать индивидуализацию обучения, личностный подход. Мы будем это делать.

#### Красногородский район Псковской области